#### **HELMHOLTZ** πm **MUNICI+**

#### **Digital Emancipation Create Your Own Research Website** Bastian Rieck [\(@Pseudomanifold\)](https://twitter.com/Pseudomanifold)

# Common Reservations

### **I Don't Have Anything Worthwhile To Say**

## **I Don't Have Anything Worthwhile To Say**

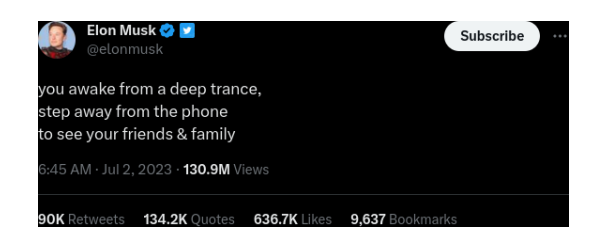

## **I Don't Have Anything Worthwhile To Say**

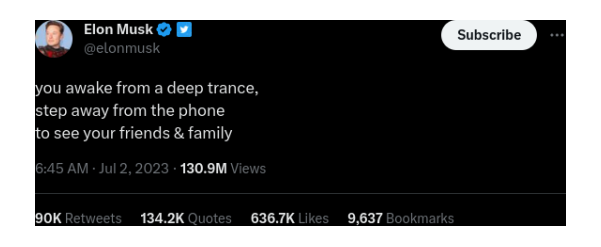

#### *The whole problem with the world is that fools and fanatics are always so certain of themselves, and wiser people so full of doubts. (Bertrand Russell)*

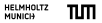

#### **I Don't Have Enough Content**

#### **I Don't Have Enough Content**

*To be yourself in a world that is constantly trying to make you something else is the greatest accomplishment. (Ralph Waldo Emerson)*

## **I Don't Like Marketing**

## **I Don't Like Marketing**

It's not marketing. It's being considerate, making it easier for people to find you and relate to your awesome research!

#### **I Don't Know How**

#### **I Don't Know How**

#### How to Design a Website for Complete Idiots

By SARAH GOLDMAN Published: NOVEMBER 17, 2022 10:34 **Updated: MAY 15, 2023 16:44** 

 $\circ$ ono

# Why?

A website is your portfolio. A website is your interface for interacting with academia. A website is entirely under your control.

#### **More Prosaic**

# If I cannot find you I cannot invite you to give talks. This is a big issue for conference and workshops organisers.

## **Digital Emancipation**

Fasten your tinfoil hats!

The web is controlled by large corporations. Do not be conformist. **Resist**.

## **More motivation**

<https://xkcd.com/137>

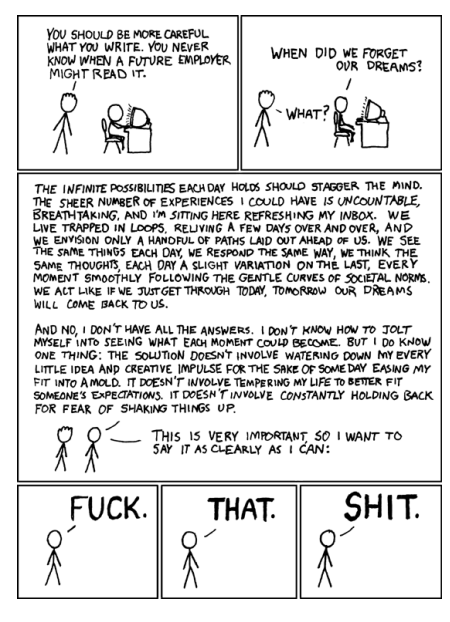

# How?

#### **Components**

Some content. A web host. A domain (optional).

#### **Creating Content**

#### **More than one way…**

Learn (some) HTML.

Learn (some) Markdown.

Use a content management system (CMS).

### **Hosting Content**

#### **More than one way…**

Google Sites GitHub Use my server. Run your own server.

## **Simple HTML**

```
<!DOCTYPE html>
<html lang="en">
  <head>
    <title>My Website</title>
    <meta content="My Description" name="description" />
    <meta content="My Name" name="author" />
  </head>
  <body>
    <main>
      <h1>Welcome</h1>
      This my website. There are many like it, but this one is mine.
      <article>
        <h2>My Research</h2>
      </article>
    </main>
  </body>
</html>
```
### Welcome

This my website. There are many like it, but this one is mine.

#### **My Research**

# **Styling**

```
<head>
  <meta charset="utf-8" />
  <meta name="viewport" content="width=device-width, initial-scale=1" />
  <title>My Website</title>
  <style>
     body {<br>marqin:
                        5% auto;<br>50%;
       max-width\cdotline-height: 1.6;<br>font-size: 18px;
       font-size:<br>color:
                 #444;background: #f2f2f2;<br>padding: 0 10px:
       padding:
     }
     h1, h2, h3 {
       line-height:1.2
     }
  </style>
  \leqmeta content="My<sub>u</sub> Description" name="description" />
  <meta content="My<sub>u</sub>Name" name="author" />
  <meta name="robots" content="all" />
</head>
```
Read the 'Head First' HTML books by O'Reilly. Look at other people's source code and learn from them. Experiment, experiment, experiment.

### **Markdown**

The opposite of markup, really

# Welcome

This is my website. There are many like it, but this one is mine.

## My Research

Pretty great for note-taking and other things as well. Highly versatile format. Plain text ensures compatibility (true for HTML as well).

## **Digital Archaeology**

#### **Canmore's Blog**

giving the voices in my head the opportunity to communicate with the outer world

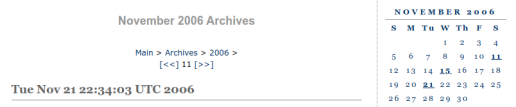

#### **Project Ensilon 1**

Let's start with something easy: A null modem cable is definitely not an RJ45 network cable. Furthermore, it won't work when plugged into a VGA connector

Now it's becoming more advanced: If your ID address is 18, 8, 8, 1 and the ID address of another device that is connected via a cross-over network cable to your computer is 192 168 8 1 you should change your IP address. No. if won't work if you use 192, 168, 8, 1, too. And no. the device will not channe its IP address on its own.

And a last one (at least for now): File names are very sensitive. They get angry if you do not use their real name. Keep in mind that these involves the case and the file extension. For example: T0101 is not equal to 1010T. The file extension is sometimes not shown by Windows. You might consider using a real operating system. However, true IT pros know an amazing trick: They are able to tell Windows to permanently show the file extension!

Posted by Canmore | Permanent Link | Categories: General Work

Tue Nov 21 22:11:50 UTC 2006

#### **Introducing Project Ensilon**

We all know that some people boast about their virtually non-existant skills. "Project Epsilon" tries to teach them at least a very small part of the subject involved. Hence, it is called ension, just like the mathematical ension that is used to describe small numbers.

Please keep in mind that the events described in "Project Epsilon" actually happened. Sad, but true.

You are able to participate: Either send me your own stories, which I will publish, or start your own "Project Epsilon". I am looking forward to hearing from you.

Posted by Canmore | Permanent Link | Categories: General, Work

Wed Nov 15 21:03:30 UTC 2006

#### **Corporate Stupidity**

It is now official. My ISP is stupid: They installed two separate lines for Intarweb access. Everybody has been issued a public IP address, which is OK for me. But the WTF is slowly approaching: Furthermore, two NAT gateways with two different IP addresses were onablod

# Some Opinions

Anything is better than nothing. Less is more (don't get overwhelmed). If you build it, they will come. Google Sites is a good start, but you might be locked in. Get a domain!

#### **Some Resources**

DigitalOcean for (web) servers. Dynadot for domains.

# Practical Part!

[bastian@rieck.me](mailto:bastian@rieck.me) <https://bastian.rieck.me> <https://aidos.group>